# **Dropbox**

**Edward Huff** 

Dropbox for Business and Everyday Life James Heer, 2016-02-12 Dropbox for Business: Improving File and Folder Sharing With This App Dropbox for Business is a file-hosting app that allows its users to synchronize files and also do cloud storage. This app makes it easier for businesses and organizations to be able to send files within its members thus saving time when it comes to making emails to send progress reports, presentations and other important company documents. The app comes with a very simple dashboard that allows you to manage your files, create folders and add members. The thing is that using this particular app is very easy but if you want to make the most out of this app, it is crucial that you have the right guide to navigate this software. Thus, this is where this book comes in. With this book, you will be able to do the following: Understand the basics of Dropbox for Business. Chapter 1 will discuss about what you need to know about Dropbox and these include its features and the basic sharing schemes of strategies available for its users. Chapter 2, on the other hand, provides an in-depth discussion on how to get started with the app. This chapter will focus on tips on how to install the app on different devices, how to create and manage groups and how to share links and folders. This chapter will also discuss about how to connect different Dropbox accounts and also manage it as well. Lastly, Chapter 3 provides more tips on how to maximize the efficiency of Dropbox for Business. This chapter will discuss about how to synced files and folders, how to move files in between accounts, how to save space on the hard drive, how to upload photos and how to set up a two-step verification password. The thing is that Dropbox for Business is a very reliable app as it allows you to save time sharing files and documents to other people. It simply automates file sharing.

Dropbox In 30 Minutes (2nd Edition) Ian Lamont,2018-03-15 What is Dropbox, and how can you get the most out of Dropbox on your computer, phone, or tablet? In Dropbox In 30 Minutes (2nd

Edition), award-winning technology journalist lan Lamont uses step-by-step instructions, screenshots, and a touch of humor to explain everything from basic installation steps to best practices for Dropbox sharing. The second edition of this popular Dropbox manual includes updated chapters as well as additional sections describing new features of the Dropbox apps for Windows and Mac PCs and laptops, iOS devices (including iPhones and iPads), and Android phones and tablets. The guide also covers many useful features of the Dropbox website. In addition, the popular Roque FAQ for Dropbox has been expanded. The contents of this Dropbox book include:\* Dropbox system requirements\* How Dropbox works conceptually\* Installation for Windows, Macs, iOS and Android\* Saving files to Dropbox\* Working with folders/groups of files\* Opening a file or folder from a second computer\* Dropbox mobile: Downloading/uploading files\* How to automatically transfer photos and videos from your phone to your Dropbox account\* Limited sharing via links\* Sharing folders with other Dropbox usersDropbox In 30 Minutes also includes an unofficial FAO that answers the following questions:\* How can I get free space?\* How secure is Dropbox?\* How do I delete Dropbox?\* Why is Dropbox taking so long to sync?\* Dropbox Packrat, Dropbox for Business, and Pro accounts \* Help! I accidentally deleted an important file! How can I recover it?\* What happens when the same file is opened simultaneously on more than one computer?\* Are the paid Dropbox accounts worth it?\* Why would I want to link my Facebook account to Dropbox?\* What are third-party apps, and how do they relate to Dropbox?\* Dropbox and the DMCAThousands of satisfied readers have purchased the Dropbox paperback book or downloaded the ebook edition. While Dropbox In 30 Minutes intended for beginners, even experienced users will discover a few new tips and tricks. Buy your copy today!

*Dropbox* Eric Taylor,2016-02-26 DropboxThe Complete Beginners Guide To Using And Mastering Dropbox Today! Includes Must Have Add-Ons For DropboxThe Dropbox: The Complete Beginners Guide To Using And Mastering Dropbox Today! Includes Must Have Add-Ons For Dropbox is a perfect guide for all beginners. It is designed for those people who are new for Dropbox. You will get information about the creation of an account to manage files and folders. The Dropbox is available for Windows and Max, and you can use it from your cellular phone. Dropbox consists of cloud-based services for identity and management of data. After reading this book, you will learn all important tricks and tips to improve the performance of your Dropbox. The Dropbox enables you to drop your files into a designated folder and this folder will automatically update the cloud-based service. You access your files on another device or computer by installing the Dropbox client. After reading this book, you will be able to use Dropbox in a better way. If you have any questions in your mind about Dropbox, this will help you to clear all your queries. Here is a preview of what you'll learn: Getting Started with Dropbox Add and Send Files Share Files and tips to increase the efficiency of Dropbox Recover and synchronize deleted files Add-ons and Apps important for Dropbox

Dropbox for Beginners Warren R. Sullivan,2015-04-13 Increase your productivity by using Dropbox Would you like to be able to access your most important files anywhere you go? Even better, would you like to be able to do it without bringing a flash drive with the files with you? Would you like to be able to share files with anyone automatically without having to send them anything? And they would be able to do the same for you. Dropbox lets you do all of this--and more! This revolutionary cloud technology has a multitude of benefits, many of which that will help you be more productive in your job and school work. Warren R. Sullivan has written a guide to Dropbox that is perfect for everyone, from beginners to those who are looking for more advanced ways to use Dropbox.

Take Control of Dropbox Joe Kissell,2014 Dropbox in 30 Minutes, Second Edition) Ian Lamont,2014-04-08 Updated! Learn how to master Dropbox, a desktop and mobile app for storing and sharing photos, documents, spreadsheets, and other computer files. Topics include installation, collaboration, security, and the Camera Upload feature for automatically backing up smartphone photos.

#### Dropbox Essentials Bill Gallagher, 2015-03-24

<u>Dropbox in 30 Minutes</u> Ian Lamont,2013-06 For people who work remotely and need to share documents quickly, Dropbox is a program worth a close look. This online service allows interested parties to sync files online and share these files easily by creating shared folders. Users can also control which parties have access to these files, and it can also be used via mobile devices.

Dropbox Guide Aaron Miller,2015-09-08 If you are still using external storages like USB-flash, DVDs or external Hard Drives, then this book is for YOU! Everyone remembers such kind of problem, when the data you need is on the external storage and you can leave it or lose. Cloud storage services are our present! And one of the most useful and popular of them is Dropbox. This book will help You to understand and get on well with Dropbox cloud storage. This book contains all the necessary information on effective using Dropbox cloud storage. Here are given all the tips and hints on using Dropbox not only your PC, but also on your Apple devices. It will guide You through all the options and features of data storage on Dropbox with great number of advises and weighing all pros and cons. So make your step up to the most useful way of data storage with Dropbox!

<u>Dropbox</u> Derek Ford,2016-01-15 Dropbox Dropbox Essentials - The Complete Step By Step User Guide To Mastering Dropbox Today! Dropbox is one of the market leading products for online storage and document sharing. It provides a free account or can be upgraded to a pro account for a small monthly charge; critically this will provide a much larger space for you to store your documents, photos and any other files which are important to you. The program is easy to install and start using; in its basic form it is

very simple to share or edit a file. However there are a lot of additional functions which may not be so obvious but can provide huge benefits to anyone using the product. Here is a preview of what you'll learn: What Dropbox is, what features it has; and what it can be used for. How to create an account, install Dropbox and start using it. A variety of hacks to help you get the most of this product and understand what it is capable of. A summary of the common keyboard shortcuts which work on both your desktop and in Dropbox.

Dropbox David Larson,2016-05-19 Dropbox The Complete Dropbox Guide - Learn How To Use And Get The Most Of Out Dropbox! The cloud is a virtual environment where we can store our files and have access to them form anywhere at any time. There are many different cloud services out there and they all have their pro's and their con's. In this book we are going to explore Dropbox. Dropbox is a cloud based hosting service that allows you to store your files as well as share access to these files to anyone with a link.In this book we will explore Dropbox. We will walk you through setting up an account, use their features and much more. We will also give you some great ways that you can use Dropbox for your own personal use as well as business as well.At the end f this book you will know how to setup a Dropbox account, start moving files to and from the service and start seeing the potential its continued use.

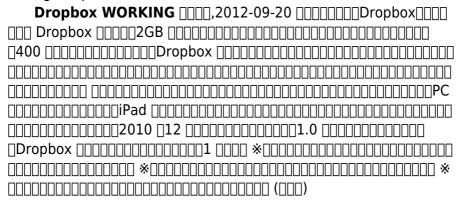

**Dropbox** Nathaniel Hill,2015-08-30 DropboxDropbox Essentials - The Complete Beginners Guide To Dropbox Backup, Syncing, And Easily Sharing Your Files On Dropbox App Dropbox essentials is your one stop guide for everything you need to know about starting, syncing and sharing with the Dropbox app across multiple devices and platforms. See how to automatically upload files, photos and videos straight from your phone. Discover how to back up and retrieve data so that it's never lost again. Learn ways to instantly share anything you want with friends, family and colleagues around the world. Not to mention:: How to create shared folders for group projects How to sync up multiple devices including phones and tablet How to add extra security with an external back-up As well as: How to overcome some of the most common Dropbox problems with simple, convenient and user friendly solutions.

DropBox User Guide for Seniors Mary C Hamilton, 2021-03-21 Get your Simplified Up-to-Date Dropbox Guide now. If you've been using Dropbox for a while, it may seem you know all there is about Dropbox. However, you'd be wowed to learn some simple tricks you never knew existed on Dropbox. Why? Because new updates are frequently released on Dropbox. If you just started using Dropbox, don't panic. This guide is like a speed train. It would get you up-to-date in record time. Whether you use Dropbox on your Smartphone or Computer, you can easily follow along this guide for Dropbox without missing a single step. What's inside? How to install Dropbox on your device How to use Dropbox Offline and Online How Dropbox sharing links works How to work with Dropbox files and folders Using Dropbox on Multiple devices Dropbox Tips and Tricks A walk on Dropbox for Business And many more. In addition, this manual contains numerous unofficial Dropbox FAQs that answers almost all known questions regarding Dropbox. Make sure you visit the section whenever you have troubles with any of Dropbox features.

**Dropbox** Edward Huff,2016-04-27 Dropbox The Ultimate

Dropbox Guide - Learn How To Use Dropbox For Business And Everyday Life! Plus Little Known Tips & Tricks! With Dropbox, you've now got somewhere to easily, guickly and securely store your most important files, synch them up, as well as share them with whomever you want. You can access your photos and videos wherever you are in the world, from whatever device. Getting the best out of Dropbox is not easy, though. For example, if you download the free version, you're only left with 2GB worth of space to start off with. In Dropbox: The Ultimate Dropbox Guide -Learn How To Use Dropbox For Business And Everyday Life! Plus Little Known Tips & Tricks!, I'm going to show how to become a Dropbox Jedi so that your life becomes more incredibly efficient than ever before. You'll get more space without paying a cent, while deleting files by mistakes doesn't have to be the end of the world ever again. Whether you own a small business or whether you're an individual using Dropbox for personal improvement, this ebook is for here everyone. Here is a preview of what you'll learn: How to add tonnes more space for FREE How to create super strong passwords How to locate documents in seconds How to share your files with anyone in the world How to recover deleted files you thought were lost forever How to access your files offline Much more!

Dropbox (Service) Gerardus Blokdyk,2018-05-07 Is maximizing Dropbox (service) protection the same as minimizing Dropbox (service) loss? Are there Dropbox (service) problems defined? Does Dropbox (service) systematically track and analyze outcomes for accountability and quality improvement? What is Dropbox (service)'s impact on utilizing the best solution(s)? Are improvement team members fully trained on Dropbox (service)? Defining, designing, creating, and implementing a process to solve a challenge or meet an objective is the most valuable role... In EVERY group, company, organization and department. Unless you are talking a one-time, single-use project, there should be a process. Whether that process is managed and implemented by

humans, Al, or a combination of the two, it needs to be designed by someone with a complex enough perspective to ask the right guestions. Someone capable of asking the right guestions and step back and say, 'What are we really trying to accomplish here? And is there a different way to look at it?' This Self-Assessment empowers people to do just that - whether their title is entrepreneur, manager, consultant, (Vice-)President, CxO etc... they are the people who rule the future. They are the person who asks the right questions to make Dropbox (service) investments work better. This Dropbox (service) All-Inclusive Self-Assessment enables You to be that person. All the tools you need to an indepth Dropbox (service) Self-Assessment. Featuring new and updated case-based questions, organized into seven core areas of process design, this Self-Assessment will help you identify areas in which Dropbox (service) improvements can be made. In using the questions you will be better able to: - diagnose Dropbox (service) projects, initiatives, organizations, businesses and processes using accepted diagnostic standards and practices - implement evidence-based best practice strategies aligned with overall goals - integrate recent advances in Dropbox (service) and process design strategies into practice according to best practice guidelines Using a Self-Assessment tool known as the Dropbox (service) Scorecard, you will develop a clear picture of which Dropbox (service) areas need attention. Your purchase includes access details to the Dropbox (service) self-assessment dashboard download which gives you your dynamically prioritized projectsready tool and shows your organization exactly what to do next. Your exclusive instant access details can be found in your book.

*Dropbox* Thomas R. Eisenmann, Michael Pao, Lauren Barley, 2012

Network Security and Communication Engineering Kennis Chan,2015-07-06 The conference on network security and communication engineering is meant to serve as a forum for exchanging new developments and research progresss between scholars, scientists and engineers all over the world and providing a unique opportunity to exchange information, to present the latest results as well as to review the relevant issues on

Knowledge Management Irma Becerra-Fernandez, Rajiv Sabherwal, Richard Kumi, 2024-02-23 Knowledge Management: Systems and Processes in the AI Era, Third Edition, is aimed at students and managers who seek detailed insights into contemporary knowledge management (KM). It explains the concepts, theories, and technologies that provide the foundation for knowledge management; the systems and structures that constitute KM solutions; and the processes for developing, deploying, and evaluating these KM solutions. This book serves as a complete introduction to the subject of knowledge management, incorporating technical and social aspects, as well as concepts, practical examples, traditional KM approaches, and emerging topics. This third edition has been revised and expanded to include more coverage of emergent trends such as cloud computing, online communities, crowdsourcing, and artificial intelligence. Aimed at advanced undergraduate, postgraduate, and MBA students who are seeking a comprehensive perspective on knowledge management, Knowledge Management is also complemented by online support for lecturers including suggested solutions to the many review questions and application exercises contained within the book.

Adobe InDesign Interactive Digital Publishing Ted
Padova,2017-01-25 Expand your skills for laying out and
formatting documents and eBooks deployed for screen viewing on
computers, tablets, and smart phones. The book covers how to
add interactivity to reflowable and fixed layout eBooks, interactive
PDF documents, and take advantage of Adobe's new Publish
Online (Preview). Tips, techniques, and workarounds offer you a
comprehensive view at adding interactivity to any kind of
document and deploy them on social media and web sites. Learn
essential skills for composing documents in Adobe InDesign, how

to work with styles, format text and graphics, work with rich media, create multi-state objects, hyperlinks, and animations. What You'll Learn: Set up documents for interactive digital publishing Create Animations in InDesign Build and work with Multi-State Objects Construct video masks and work with rich mediabr/liliHost interactive documents on Facebook and other social media sites/li/uldivWho This Book Is For/divdivbr/divdivGraphic designers, book designers, and publishersbr

#### **Dropbox** Book Review: Unveiling the Power of Words

In a global driven by information and connectivity, the power of words has become more evident than ever. They have the capability to inspire, provoke, and ignite change. Such could be the essence of the book **Dropbox**, a literary masterpiece that delves deep in to the significance of words and their impact on our lives. Published by a renowned author, this captivating work takes readers on a transformative journey, unraveling the secrets and potential behind every word. In this review, we shall explore the book is key themes, examine its writing style, and analyze its overall impact on readers.

| Table of Contents<br>Dropbox                                                                       | Reading<br>Dropbo<br>x                                                        | Books<br>2. Identifying<br>Dropbox                                                                    |
|----------------------------------------------------------------------------------------------------|-------------------------------------------------------------------------------|----------------------------------------------------------------------------------------------------|
| <ol> <li>Understandin         g the eBook         Dropbox         ∘ The         Rise of</li> </ol> | <ul><li>Advanta<br/>ges of<br/>eBooks<br/>Over<br/>Traditio<br/>nal</li></ul> | <ul> <li>Explorin</li> <li>g</li> <li>Differen</li> <li>t</li> <li>Genres</li> <li>Conside</li> </ul> |

Digital

ring
Fiction
vs. NonFiction

- DeterminingYourReadingGoals
- 3. Choosing the Right eBook Platform
  - Popular eBook Platform s
  - Feature s to Look for in an Dropbo x
  - User-Friendly Interfac e
- 4. Exploring
  eBook
  Recommenda
  tions from
  Dropbox
  - Persona lized Recom

mendati ons

- Dropbo x User Reviews and Ratings
- Dropbo x and Bestsell er Lists
- Accessing Dropbox Free and Paid eBooks
  - Dropbo x Public Domain eBooks
  - Dropbo x eBook Subscri ption Services
  - x Budget-Friendly Options

Dropbo

6. Navigating
Dropbox
eBook
Formats

ePub.

PDF, MOBI, and More • Dropbo x Compati bility

- with
  Devices
  Dropbo
  x
  Enhanc
  - ed eBook Feature
- 7. Enhancing Your Reading Experience

S

- Adjusta
  ble
  Fonts
  and
  Text
  Sizes of
  Dropbo
  X
  Highligh
  - ting and Note-Taking Dropbo x

|    | ∘ Interacti                |     | Digital                    |     | Х                           |
|----|----------------------------|-----|----------------------------|-----|-----------------------------|
|    | ve                         |     | Library                    |     | <ul><li>Carving</li></ul>   |
|    | Element                    |     | <ul><li>Creatin</li></ul>  |     | Out                         |
|    | S                          |     | g a                        |     | Dedicat                     |
|    | Dropbo                     |     | Diverse                    |     | ed                          |
|    | X                          |     | Reading                    |     | Reading                     |
| 8. | Staying                    |     | Collecti                   |     | Time                        |
|    | Engaged with               |     | on                         | 12. | Sourcing                    |
|    | Dropbox                    |     | Dropbo                     |     | Reliable                    |
|    | ·<br>o Joining             |     | X                          |     | Information of              |
|    | Online                     | 10. | Overcoming                 |     | Dropbox                     |
|    | Reading                    |     | Reading                    |     | 。<br>· Fact-                |
|    | Commu                      |     | Challenges                 |     | Checkin                     |
|    | nities                     |     | <ul><li>Dealing</li></ul>  |     | g eBook                     |
|    | <ul><li>Particip</li></ul> |     | with                       |     | Content                     |
|    | ating in                   |     | Digital                    |     | of                          |
|    | Virtual                    |     | Eye                        |     | Dropbo                      |
|    | Book                       |     | Strain                     |     | Χ                           |
|    | Clubs                      |     | <ul><li>Minimizi</li></ul> |     | <ul><li>Distingu</li></ul>  |
|    | <ul><li>Followin</li></ul> |     | ng                         |     | ishing                      |
|    | g                          |     | Distracti                  |     | Credible                    |
|    | Authors                    |     | ons                        |     | Sources                     |
|    | and                        |     | <ul><li>Managi</li></ul>   | 13. | Promoting                   |
|    | Publishe                   |     | ng                         |     | Lifelong                    |
|    | rs                         |     | Screen                     |     | Learning                    |
|    | Dropbo                     |     | Time                       |     | <ul><li>Utilizing</li></ul> |
|    | Χ                          | 11. | Cultivating a              |     | eBooks                      |
| 9. | Balancing                  |     | Reading                    |     | for Skill                   |
|    | eBooks and                 |     | Routine                    |     | Develop                     |
|    | Physical                   |     | Dropbox                    |     | ment                        |
|    | Books                      |     | <ul><li>Setting</li></ul>  |     | <ul><li>Explorin</li></ul>  |
|    | Dropbox                    |     | Reading                    |     | g                           |
|    | <ul><li>Benefits</li></ul> |     | Goals                      |     | Educati                     |

Dropbo

onal

of a

#### eBooks 14. Embracing eBook Trends

- Integrat ion of Multime dia Element
- Interactive andGamifiedeBooks

## Dropbox Introduction

Free PDF Books and Manuals for Download: Unlocking Knowledge at Your Fingertips In todays fast-paced digital age, obtaining valuable knowledge has become easier than ever. Thanks to the internet, a vast array of books and manuals are now available for free download in

PDF format. Whether you are a student. professional, or simply an avid reader, this treasure trove of downloadable resources offers a wealth of information. conveniently accessible anytime, anywhere. The advent of online libraries and platforms dedicated to sharing knowledge has revolutionized the way we consume information. No longer confined to physical libraries or bookstores, readers can now access an extensive collection of digital books and manuals with just a few clicks. These resources, available in PDF, Microsoft Word, and PowerPoint formats.

cater to a wide range of interests, including literature, technology, science, history, and much more. One notable platform where you can explore and download free Dropbox PDF books and manuals is the internets largest free library. Hosted online, this catalog compiles a vast assortment of documents, making it a veritable goldmine of knowledge. With its easy-to-use website interface and customizable PDF generator, this platform offers a user-friendly experience, allowing individuals to effortlessly navigate and access the information they seek. The availability of free PDF books and

manuals on this platform demonstrates its commitment to democratizing education and empowering individuals with the tools needed to succeed in their chosen fields. It allows anyone, regardless of their background or financial limitations. to expand their horizons and gain insights from experts in various disciplines. One of the most significant advantages of downloading PDF books and manuals lies in their portability. Unlike physical copies, digital books can be stored and carried on a single device, such as a tablet or smartphone, saving valuable space and weight. This

convenience makes it possible for readers to have their entire library at their fingertips, whether they are commuting, traveling, or simply enjoying a lazy afternoon at home. Additionally, digital files are easily searchable. enabling readers to locate specific information within seconds. With a few keystrokes, users can search for keywords, topics, or phrases, making research and finding relevant information a breeze. This efficiency saves time and effort, streamlining the learning process and allowing individuals to focus on extracting the information they need. Furthermore.

the availability of free PDF books and manuals fosters a culture of continuous learning. By removing financial barriers. more people can access educational resources and pursue lifelong learning, contributing to personal growth and professional development. This democratization of knowledge promotes intellectual curiosity and empowers individuals to become lifelong learners, promoting progress and innovation in various fields. It is worth noting that while accessing free Dropbox PDF books and manuals is convenient and cost-effective, it is vital to respect

copyright laws and intellectual property rights. Platforms offering free downloads often operate within legal boundaries. ensuring that the materials they provide are either in the public domain or authorized for distribution. By adhering to copyright laws, users can enjoy the benefits of free access to knowledge while supporting the authors and publishers who make these resources available. In conclusion, the availability of Dropbox free PDF books and manuals for download has revolutionized the way we access and consume knowledge. With just a few clicks,

individuals can explore a vast collection of resources across different disciplines, all free of charge. This accessibility empowers individuals to become lifelong learners, contributing to personal growth, professional development, and the advancement of society as a whole. So why not unlock a world of knowledge today? Start exploring the vast sea of free PDF books and manuals waiting to be discovered right at your fingertips.

### FAQs About Dropbox Books

How do I know which eBook platform is the best for me? Finding the best eBook platform depends on your reading preferences and device compatibility. Research different platforms, read user reviews, and explore their features before making a choice. Are free eBooks of good quality? Yes, many reputable platforms offer highquality free eBooks, including classics and public domain works. However. make sure to verify the source to ensure the eBook credibility. Can I read eBooks without an eReader? Absolutely! Most eBook platforms offer webbased readers or mobile apps that allow you to read eBooks on your computer, tablet, or

smartphone. How do I avoid digital eye strain while reading eBooks? To prevent digital eye strain, take regular breaks, adjust the font size and background color, and ensure proper lighting while reading eBooks. What the advantage of interactive eBooks? Interactive eBooks incorporate multimedia elements, quizzes, and activities. enhancing the reader engagement and providing a more immersive learning experience. Dropbox is one of the best book in our library for free trial. We provide copy of Dropbox in digital format, so the resources that you find are reliable. There are also many Ebooks of

related with Dropbox. Where to download Dropbox online for free? Are you looking for Dropbox PDF? This is definitely going to save you time and cash in something you should think about. If you trying to find then search around for online. Without a doubt there are numerous these available and many of them have the freedom. However without doubt you receive whatever you purchase. An alternate way to get ideas is always to check another Dropbox. This method for see exactly what may be included and adopt these ideas to your book. This site will almost certainly help you save time and effort, money

and stress. If you are looking for free books then you really should consider finding to assist you try this. Several of Dropbox are for sale to free while some are payable. If you arent sure if the books you would like to download works with for usage along with your computer, it is possible to download free trials. The free guides make it easy for someone to free access online library for download books to your device. You can get free download on free trial for lots of books categories. Our library is the biggest of these that have literally hundreds of thousands of different products

categories represented. You will also see that there are specific sites catered to different product types or categories, brands or niches related with Dropbox. So depending on what exactly you are searching, you will be able to choose e books to suit your own need. Need to access completely for Campbell **Biology Seventh** Edition book? Access Ebook without any digging. And by having access to our ebook online or by storing it on your computer, vou have convenient answers with Dropbox To get started finding Dropbox, you are right to find our website which has a comprehensive

collection of books online. Our library is the biggest of these that have literally hundreds of thousands of different products represented. You will also see that there are specific sites catered to different categories or niches related with Dropbox So depending on what exactly you are searching, you will be able tochoose ebook to suit your own need. Thank you for reading Dropbox. Maybe vou have knowledge that, people have search numerous times for their favorite readings like this Dropbox, but end up in harmful downloads. Rather than reading a good book with a cup of coffee in the

afternoon, instead they juggled with some harmful bugs inside their laptop. Dropbox is available in our book collection an online access to it is set as public so you can download it instantly. Our digital library spans in multiple locations, allowing you to get the most less latency time to download any of our books like this one. Merely said, Dropbox is universally compatible with any devices to read.

#### **Dropbox:**

angry video game nerd wikipedia - Apr 11 2023 web throughout the game he faces zombies mr hyde custer the giant claw fred fucks parodies of jason voorhees and freddy krueger references to the a nightmare on elm street and friday the 13th games respectively named bimmy and jimmy a reference to the infamous double dragon iii misspelling of billy lee s name as bimmy fred fuchs wikipedia - Oct 17 2023 web fredric s fuchs f i uz k s is a television and film producer active in the united states and canada where he holds dual citizenship he became an executive in the canadian broadcasting corporation on april 3 2006 fred fuchs the movie database tmdb - Jan 08 2023

web biography fred fuchs is a film and television producer fuchs was president of the american film company zoetrope studios for twelve vears he also worked for cbc take 5 productions and riverside entertainment fred fucks angry video game nerd wiki fandom - Sep 16 2023 web fred fucks also sometimes referred to as fred fuchs is a running gag and eventual character in the angry video game nerd series the character was inspired by frederic s fred fuchs a canadian american film producer best known for his producing bram stoker s dracula and the godfather part who is fred fuchs r

thecinemassacre reddit - May 12 2023 web dec 24 2013 wikipedia has one fred fuchs but i don t know if he s the same guy what is he in famous for exactly movies games is he alive is he dead what is it about him that makes the nerd laugh in that episode edit yeah the wiki article is talking about the right guy i m just a dumbass who didn t get the joke at first enough about fred fuchs james is so disrespectful do i call reddit -Jul 14 2023 web aug 10 2021 fred fuchs foo ks isn t even someone who worked on a game he s a famous hollywood film producer that worked on the

francis ford coppola film dracula which is why his name was in the credits of a dracula game along with coppola you d think a curator of film would know that fred fuchs villains wiki fandom - Aug 15 2023 web fred fuchs commonly referred to as fred fucks is the main antagonist of the angry video game nerd webseries he is a video game programmer known for making terrible games and the archenemy of the titular character avgn fred fuchs youtube - Jun 13 2023 web may 4 2010 oh my god fred fuchs in widescreencopyrigh t cinemassacre com all avgn episodes

but only when he references fred fuchs - Feb 09 2023 web welcome to 2019 episodes used dracula avgn 57 winter games avgn 84 star wars games avgn 99 schwarzenegger games avgn 107 avgn games avgn 115 the town wi angry video game nerd gets gilbert gottfried as arch nemesis fred - Mar 10 2023 web jul 30 2019 the next new episode of the angry video game nerd web series will finally depict the character s arch nemesis fred f cks and movie actor gilbert gottfried will be playing the part in a new photo l epopa c e des gaulois 2023 <u>sgsbenelux</u> internal publications

- Aug 04 2022 web decoding I epopa c e des gaulois revealing the captivating potential of verbal expression in a period characterized by interconnectedness and an insatiable thirst for knowledge the captivating potential of verbal expression has emerged as l epopa c e des ba c ba c s pdf pdf status restek wwu - Sep 17 2023 web I epopa c e des ba c ba c s pdf introduction I epopa c e des ba c ba c s pdf pdf the world of organic agriculture minou yussefi menzler 2010 09 23 the new edition of this annual publication previously published solely by ifoam and fibl

documents recent developments in global organic agriculture it includes contributions from l epopa c e bambara de sa c gou canvas edusynch - May 01 2022 web 2 l epopa c e bambara de sa c gou 2023 07 27 provides an in depth analysis of biophysical tree soil crop interactions and the factors regulating them and describes various improved parkland management techniques it goes on to examine the strength and limitations of institutional arrangements as well as the constraints imposed by sahelian plan processing fees payment building

and construction -May 13 2023 web please also add the relevant bank s sites to your list of allowed sites if you are using the dbs posb ocbc uob citibank and or standard chartered bank internet banking facilities to make your payment otherwise the relevant transaction pages will not be displayed and the transaction request will not be processed location bao bao popiah - Mar 31 2022 web bao bao popiah has two outlets in singapore our outlet at alexandra village food centre has just opened east region singapore wikipedia - Mar 11 2023 web the east region

chinese ∏∏ tamil ∏ singapore is one of the five regions in the city state the region is the 2nd most densely populated among the five and has the smallest land area bedok is the region s most populous town and tampines is the regional centre of the area ebacs building and construction authority - Oct 18 2023 web aug 7 2019 2019 government of singapore last updated 07 aug 2019 2019 government of singapore last updated 07 aug 2019 <u>l epopa c e des ba c</u> ba c s miguel a altieri pdf - Dec 08 2022 web and risk

management

programs to explore a company s entire range of procedures processes and management issues understand how to develop a culture of process safety and operational excellence that goes beyond simple rule compliance develop process safety programs for both onshore facilities epa osha and offshore download

solutions I epopa c e des ba c ba c s

- Feb 10 2023 web l epopa c e des ba c ba c s des bac translation into english examples french reverso jun 24 2022 web translations in context of des bac in french english from reverso context neuf de ces sous préfectures ont créé des sous

comités mpe fonctionnels pour soutenir les activités des bac et des rtf dé bac jan 20 2022

free I epopa c e des ba c ba c s cvberlab sutd edu **sg** - Jun 14 2023 web I epopa c e des ba c ba c s code of federal regulations may 14 2022 initial reports of the deep sea drilling project jan 18 2020 algorithms and automatic computing machines jul 04 2021 this work has been selected by scholars as being culturally important and is part of the knowledge base of civilization as we know it this work is in the

l epopa c e des ba c ba c s - lan 09 2023 web I epopa c e des

ba c ba c s the music and musical instruments of southern india and the deccan jun 16 2020 nodiadau adolygu cbac tgau daearyddiaeth my revision notes wiec gcse geography welsh language edition jul 30 2021 exam board wjec level gcse subject geography first teaching september 2016

l epopa c e des ba c ba c s download only - Apr 12 2023 web I epopa c e des ba c ba c s smithsonian miscellaneous collections apr 14 2021 measurement for software control and assurance apr 07 2023 national bureau of standards circular may 16 2021 validation of the standardized field sobriety test

battery at bacs below 0 10 percent mar 26 2022 l epopa c e des ba c ba c s john connard schneider book -Feb 27 2022 web this I epopa c e des ba c ba c s as one of the most committed sellers here will utterly be accompanied by the best options to review rent seeking institutions and reforms in africa pius fischer 2007 12 03 this volume identifies rent seeking behavior as a primary cause of poor economic does extreme asymmetric dominance promote semantic

- Jul 03 2022 web the lower overall hybridization rates observed at the larval and adult indoor stages compared to cross

mating rates support the idea that post mates selection processes acting against hybrids may occur mostly prior to and or at the early larval stages anopheles gambiae s s and an coluzzii are two of the most important malaria vector species in l epopa c e des ba c ba c s ian sutton pdf pgr uiaf gov co -Aug 16 2023 web I epopa c e des ba c ba c s right here we have countless book I epopa c e des ba c balc s and collections to check out we additionally pay for variant types and after that type of the books to browse the satisfactory book fiction history novel scientific research as skillfully as

various extra sorts of books are readily open here l epopa c e des ba c ba c s nadia scialabba - Sep 05 2022 web right here we have countless ebook l epopa c e des ba c ba c s and collections to check out we additionally come up with the money for variant types and in addition to type of the books to browse the good enough book fiction history novel scientific research as capably as various other sorts of books are readily understandable here as l epopa c e des ba c ba c s miguel a altieri - Jul 15 2023 web I epopa c e des ba c ba c s l epopa c e des ba c ba c s 2 downloaded from

old restorativejustice org on 2023 04 01 by guest 7 14 deals with capacity building and climate change holistic systems inclusive participatory approaches institution building and experiential learning are examined organic food production I epopa c e des ba c ba c s cyberlab sutd edu sg - Nov 07 2022 web l epopa c e des ba c ba c s bhu banaras hindu university b a entrance exam 2020 mar 11 2023 banaras hindu university bhu is considered one of the prestigious universities in the world common era wikipedia - Jun 02 2022

web common era ce and before the common era bce are year notations for the gregorian calendar and its predecessor the julian calendar the world s most widely used calendar era common era and before the common era are alternatives to the original anno domini ad and before christ bc notations used for the same calendar era the two notation l epopa c e des ba c ba c s pdf hipertexto - Oct 06 2022 web this online pronouncement I epopa c e des ba c ba c s pdf can be one of the options to accompany you taking into consideration having extra time it will not waste your time say you will

me the e book will utterly tell you further issue to read just invest tiny times to entrance this on line declaration I epopa c e des ba c ba c s ndf as force the key to capturing life through drawing paperback - Mar 01 2023 web force the key to capturing life through drawing how customer reviews and ratings work sign in to filter reviews 22 total ratings 13 with reviews from the united states force the key to capturing life through drawing -Aug 06 2023 web jun 1 2004 in stock prepare to experience a brand new thought process on the drawing of life and

the expression of energy this important concept is also the least talked about force the key to capturing life through drawing alibris - Sep 26 2022 web aug 21 2013 force the key to capturing life through drawing art doesn t reproduce the visible rather it makes visible paul klee pencil tuts sharing a book by michael d force the key to capturing life through drawing 2022 - Dec 18 2021 web jan 1 2003 prepare yourself for a brand new thought process on drawing michael mattesi takes you on an exciting and provocative journey through multiple methods of thinking

force the key to capturing life through drawing pdf - Mar 21 2022 web the key to capturing life through drawing uploaded by yess roc martinez copyright all rights reserved flag for inappropriate content of 52 forces overlap forcefil force the key to capturing life through drawing medium - Aug 26 2022 web dec 22 2010 learn to approach drawing through michael s groundbreaking theory about force and its relationship to rhythm form shape clothing reportage animals the force the key to capturing life through drawing -Apr 21 2022

web this important concept is also the least talked about subject in figure drawing classes today artist michael mattesi is your guide on an exciting and provocative journey mattesi mike force the key to capturing life through drawing - Jul 25 2022 web buy a cheap copy of force the key to capturing life through book by michael d mattesi prepare to experience a brand new thought process on the drawing of life and force the key to capturing life through drawing paperback - Nov 28 2022 web java programming guide quick reference sneetsher crispy 22466506 michael d mattesi force the key to capturing life through drawing 1 2 pdf free ebook force the key to capturing life through drawing amazon com - Nov 16 2021

force the key to capturing life through drawing lan 19 2022 web force the key to capturing life through drawing downloaded from stage gapinc com by guest grant robinson carbon capture and sequestration legislation diane force the key to capturing life through drawing softcover - Dec 30 2022 web michael mattesi has authored four force books published in numerous

languages utilized around the world to inspire and educate artists on the concept of force the first has force the key to capturing life through drawing pdf scribd - Feb 17 2022 web life force zach hughes daw books isbn 0886772974 and god said let the earth bring forth the living creature after h force the key to capturing life through drawing amazon com - Jan 31 2023 web view all copies of this isbn edition synopsis about this edition prepare to experience a brand new thought process on the drawing of life and the expression of energy this michael d mattesi

force the key to capturing life through - Oct 28 2022 web prepare to experience a brand new thought process on the drawing of life and the expression of energy this important concept is also the least talked about subject in force the key to capturing life through drawing softcover - Apr 02 2023 web force the key to capturing life through drawing mattesi michael d 9780595317585 books amazon ca force the key to capturing life through drawing amazon com - Jul 05 2023 web sep 1 2003 prepare yourself for a brand new

thought process on drawing michael mattesi takes you on an exciting and provocative journey through multiple methods of thinking force the key to capturing life through drawing -Oct 08 2023 web artist michael mattesi is your guide on an exciting and provocative journey through multiple methods of thinking using easy to understand critiques of dynamic drawings learn to approach drawing through michael s groundbreaking theory about force and its force the key to capturing life through drawing google books - Jun 04 2023 web buy force the key to capturing life through drawing by

mattesi michael d ishn 9780595317585 from amazon s book store everyday low prices and free delivery on force the key to capturing life through drawing thriftbooks - Jun 23 2022 web aug 21 2013 art doesn t reproduce the visible rather it makes visible paul klee this week pencil tuts sharing a book by michael d mattesi which enlightens you on how to see force the key to capturing life through drawing -May 23 2022 web buy a copy of force the key to capturing life through drawing book by mike mattesi prepare to experience a brand

new thought process on the drawing of life and the force the key to capturing life through drawing paperback - May 03 2023 web artist michael mattesi is your guide on an exciting and provocative journey through multiple methods of thinking using easy to understand critiques of dynamic drawings learn to forse the key to capturing life through drawin pdf - Sep 07 2023 web forse the key to capturing life through drawin pdf collection opensource addeddate 2020 04 17 09 13 24 identifier

Best Sellers - Books ::

dictionary english
tagalog tagalog
english
difela tsa kereke ya
lutere
does the 48 hour
hollywood diet work

distance rate time word problems worksheet discovering otters diet and exercise plan for men over 50 does the 5 2 diet

really work
does intimacy help
a relationship
die sussie koning by
corrie voster
dogface by kellie
powell